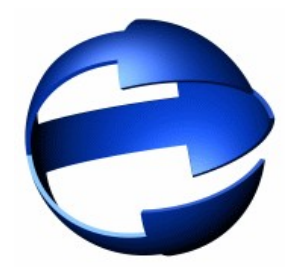

# **eComstation 2.0**

# **technology preview**

# Short history:

- eCS 1.0 releassed on July 30, 2001
- eCS 1.1 releassed in 2003
- eCS 1.2 releassed in 2004
- eCS 2.0 expected sometime in 2006 (See [Roadmap](http://www.ecomstation.com/ecomstation20.phtml?url=nls/en/content/version2_roadmap.html&title=eComStation 2.0 Roadmap))

Current version is eCS 1.2R GA (Media Refresh)

# Coparison table of W4, eCS 1.x and eCS2.0

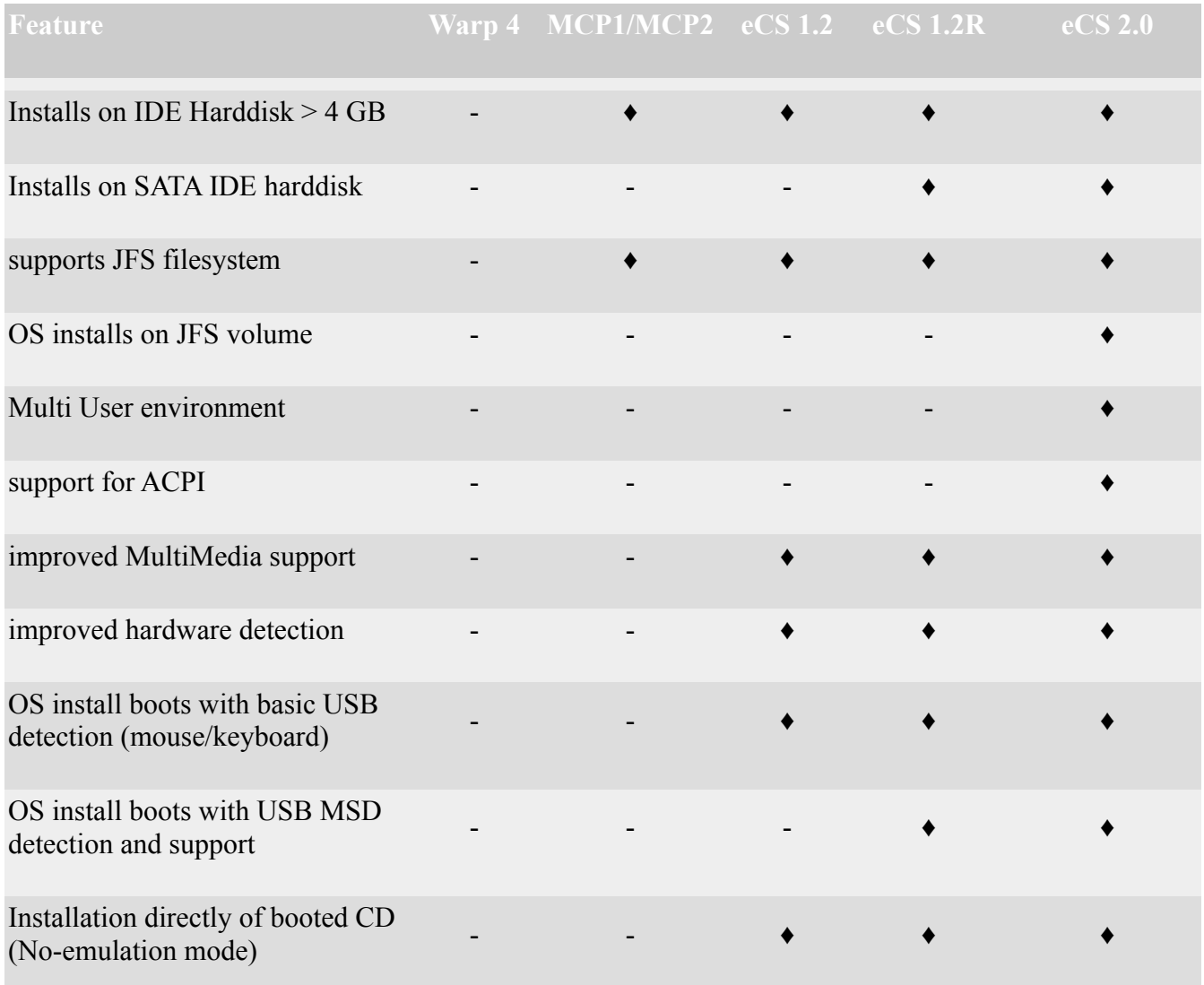

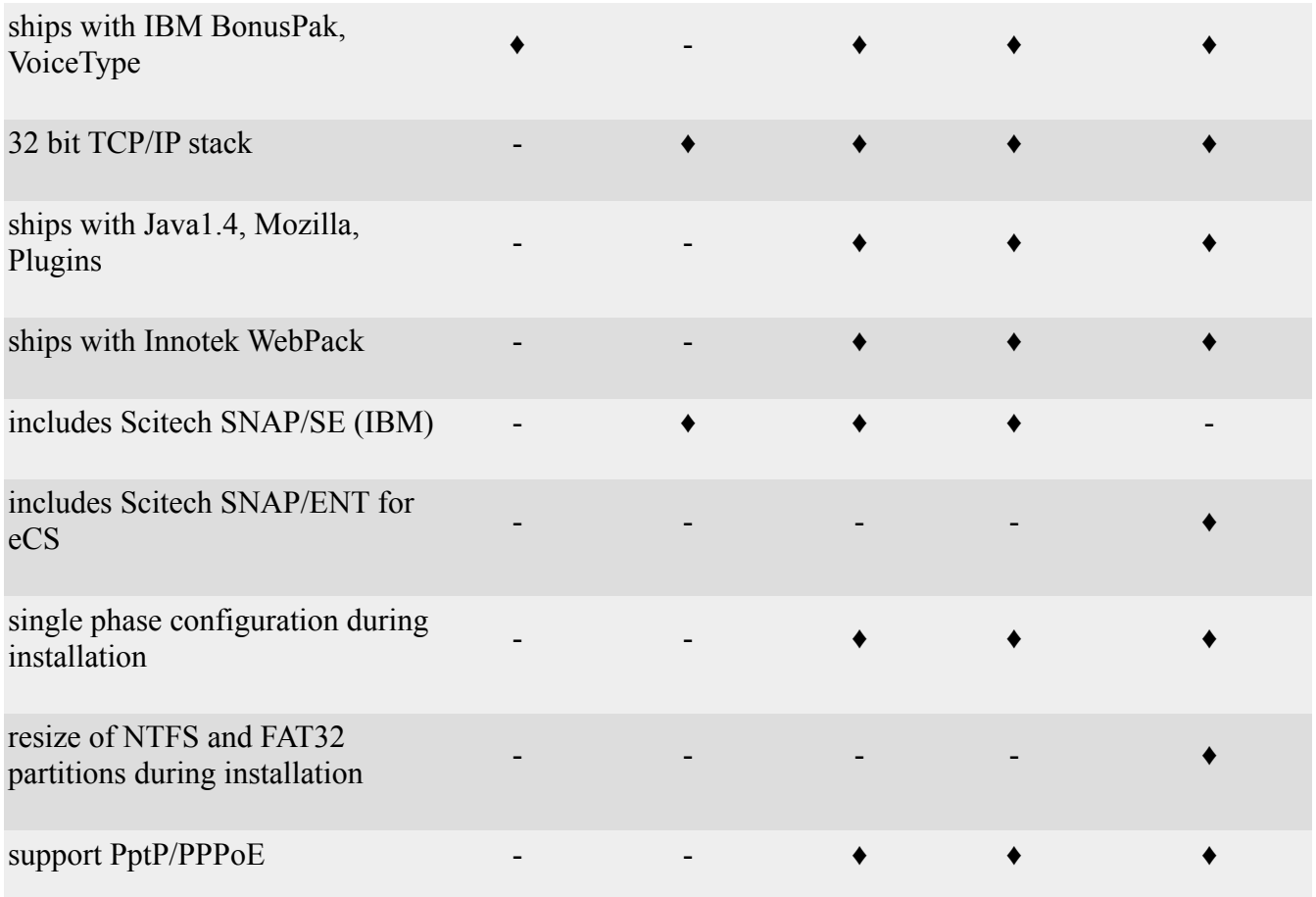

### New important improvements of eCS 2.0

- **ACPI support** needed for new hardware (AMD64, notebooks)
- **Improved HDD management** (partition resize during install and later on). Done by integrating limited version of DFSee
- **Bootable JFS** no more HPFS chkdsk time to wait at boot. Means rapid system boot and operation.
- **Support for multi-user desktops** (optional) based on Security/2 plus some GUI interface to manage SE/2 user acounts
- **Samba support**  build in Samba client/server to connect to Linux and Windows network resources. (See [Samba at Netlabs.org\)](http://samba.netlabs.org/)
- **Some TCP/IP updates** (new DHCP client, dial-up config tool, firewall etc).
- **Improved installation and migration options** based on modular system using XUL

### Plans and realeses

#### **Milestone 1 (M1) Installer Update (released)**

contents:

- Bootable JFS
- updated NTFS.IFS
- support for installation on Athlon 64 system
- Updated (Mini)LVM to support Bootable JFS
- SNAP running from CD
- updated USB MSD drivers

#### **Milestone 2 (M2) Visual Update (released)**

contents:

- Desktop polishing
- eSchemes editor release
- eWPS updates
- updated installer based on XUL (Gecko engine, XML scriptable)
- DFSEE experimental resize feature

#### **Milestone 3 (M3) Connectivity Update (mid Q2 2006 but delayed)**

contents:

- Samba (Netdrive)
- TCPapps
- Firewall config tool
- MultiUser

# eCS 2.0 Beta2 (M2) current features

**This version of eComStation 2.0 is still purely intended as a technology proof.** Some new items have been implemented:

- **SNAP/ENT** the special licensed version of SNAP by Serenity is in there, we boot Snap directly from CD-Rom (hires VGA for install process)
- **Bootable JFS**, this version is able to install on bootable JFS volumes and HPFS volume. Installing onto a bootable JFS volume will show a dramatic performance increase!
- **ACPI**, This version installs and detects ACPI If your system does not boot, check if ACPI is detected, you can disable ACPI support in page 2 of the preboot menu
- Updated snoopers
	- These will provide better hardware detection/activiation during boot
- Removed installation phase 3, this results in a reduced number of reboots during installation
- Added DSSaver Screensaver
- Added **eSchemes** application, a new way to configure the look and feel of the desktop. This is considered highly experimental
- Added FAT32 and **NTFS (read-only)** drivers as optional installable feature
- Added **Firewall configuration utility**
- Replaced Mozilla with Firefox  $+$  Thunderbird
- VPN client for IBM AIX systems

## Live show of eCS 2.0

- bootJFS (LVMgui view of disk)
- ACPI, SpeedCPU
- eSchemes
- $-$  Firewal GUI
- NTFS (read only)
- installation of eCS 2.0 ? Does anybody wants to see it ?

## How to get eCS 2.0

eCS 2.0 Betas are distributed as ISO image for Software Subscription Services for eComStation users via betazone on [www.mendist.com](http://www.mendist.com/) account. There is no public beta site available.

## Need more informations ? Just look at following:

- [www.ecomstation.com](http://www.ecomstation.com/)
- <http://www.warpstock.net/WSE2005/Presentations/> find the "eComstation version 1.2 and Beyond presentation.
- [www.netlabs.org](http://www.netlabs.org/)
- betazone at eComstation.com
- Warpstock CZ 2006 DVD